# *Computer Graphics Programming I*

#### Agenda:

- Assignment #2 due
- Finish lighting
	- Color materials
- **Texturing, part 1** 
	- Loading textures
	- Specifying texture coordinates
- Start assignment #3

### *Materials*

**Since glMaterial cannot be called inside** begin / end, that interface is limited to one material per object.

● Could split object into multiple begin / end pairs, but it is *much* more efficient to do a single block of drawing.

**⇒Obvious interface deficiency. What to do?** 

### *Materials*

**Since glMaterial cannot be called inside** begin / end, that interface is limited to one material per object.

- Could split object into multiple begin / end pairs, but it is *much* more efficient to do a single block of drawing.
- **⇒Obvious interface deficiency. What to do?** 
	- Enter "color material".
	- Allows use of glColor calls to set certain material properties.

### *Color Material*

- **DEnable GL\_COLOR\_MATERIAL.**
- $\triangleright$  Set the per-face mode with glColorMaterial
	- Can set different mode for front and back faces.
	- Mode can be any of GL\_EMISSION, GL\_AMBIENT, GL\_DIFFUSE, GL\_SPECULAR, or GL\_AMBIENT\_AND\_DIFFUSE
		- Default mode is GL\_AMBIENT\_AND\_DIFFUSE.
- Modify the selected property with glColor calls inside or outside begin / end.

# *Drawing Spot Lights*

- **⇒** Even more important that point lights!
	- Not only does it have a position, but it also has a direction.
- $\rightarrow$  How would you represent it?

# *Drawing Spot Lights*

- **Even more important that point lights!** 
	- Not only does it have a position, but it also has a direction.
- **⇒ How would you represent it?** 
	- Draw a point for the light, as before.
	- Draw a line from the point in the direction the light faces.
	- Alternately, can draw a wire-frame cone for the spot cone, but this is *usually* overkill.

# *What is texture mapping?*

Application of an image onto a surface.

- Many different kinds of images can be used as textures.
- Texture mapping has been *the* fundamental drawing operation for at least the last 10 years.
- **Plmages can come from a variety of sources.** 
	- Hand-drawn
	- Photos
	- Procedurally generated

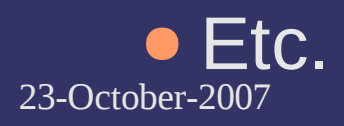

### *Kinds of Images*

- **2D textures are by far the most common**
- **21D textures have existed since OpenGL 1.0,** but are not commonly used.
- **⇒**3D (aka volumetric) textures have been available since OpenGL 1.2.
	- Early hardware (e.g., Radeon 8500, Geforce) had limited support.
- **⇒ Cubemap (aka cubic) textures have been** available since OpenGL 1.3
- *Very* useful!

© Copyright Ian D. Romanick 2007

#### *Texture Coordinates*

**⇒Each vertex has associated texture coordinates** 

- Like colors or normals
- Coordinates have between 1 and 4 "dimensions"
- Coordinates can be specified or generated by OpenGL
- **⇒Coordinates are interpolated along polygon** edges, then across each scan line
	- Each fragment's coordinate is used to lookup a texel.

23-October-20 Trimals for Phongyristhading... ● This interpolation is what we would want for

### *Texture Coordinates (cont.)*

**⇒Coordinates range** from 0 to 1 in each dimension.

● Dimensions are named s, t, r, and q. **⇒ The origin in OpenGL** is always the lower left corner!

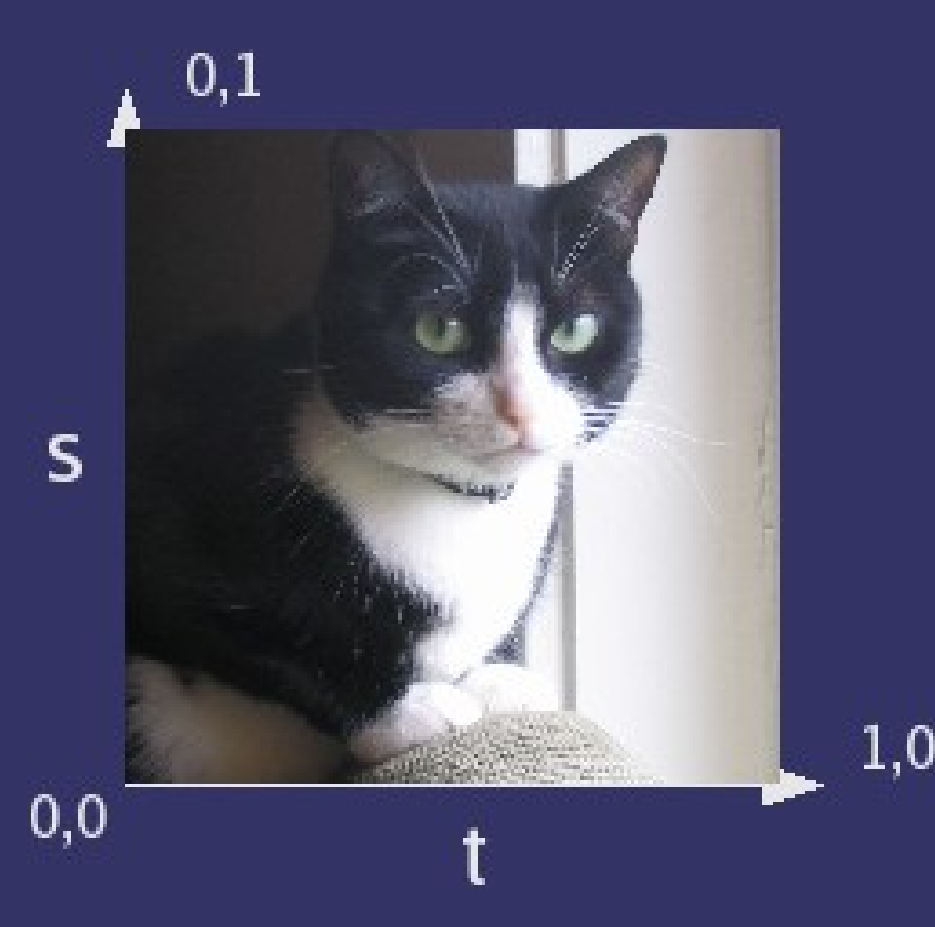

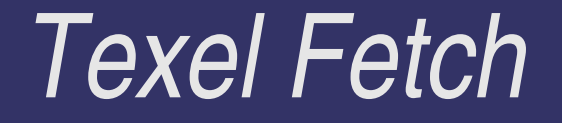

#### ● Each fragment's texture coordinate selects a texel...but there's a problem here!

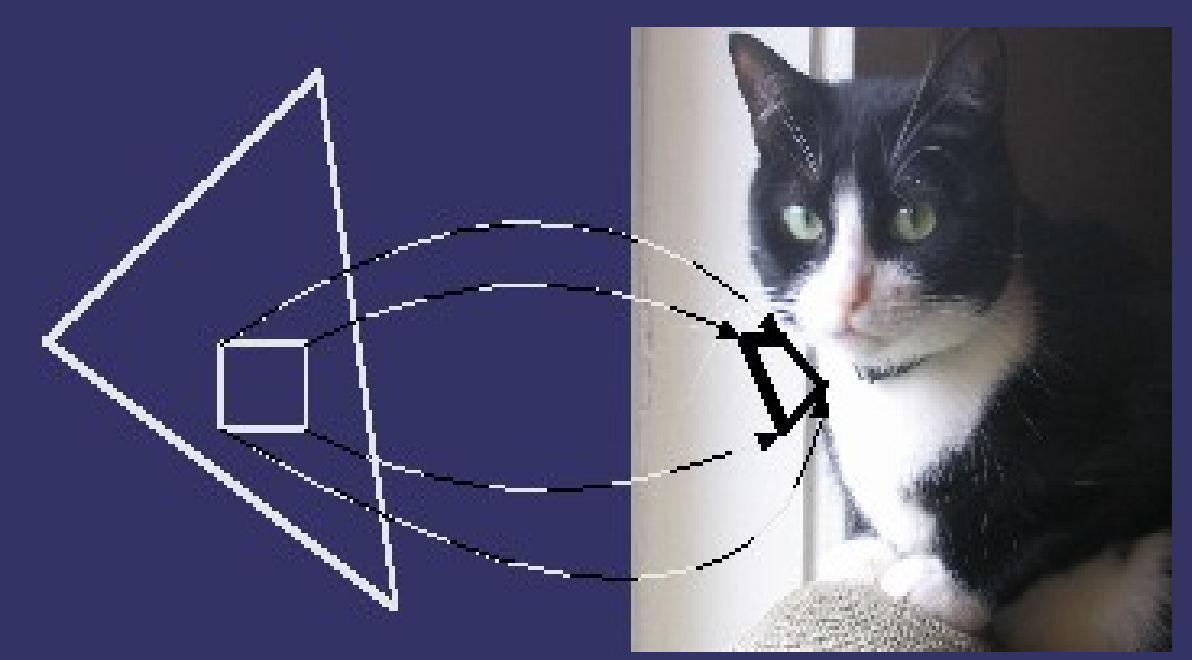

#### *Texel Fetch*

**⇒Each fragment's texture coordinate selects a** texel...but there's a problem here!

- As the polygon gets smaller, each fragment represents more area in the texture.
- How can we select just one texel for the fragment when the fragment covers multiple texels?

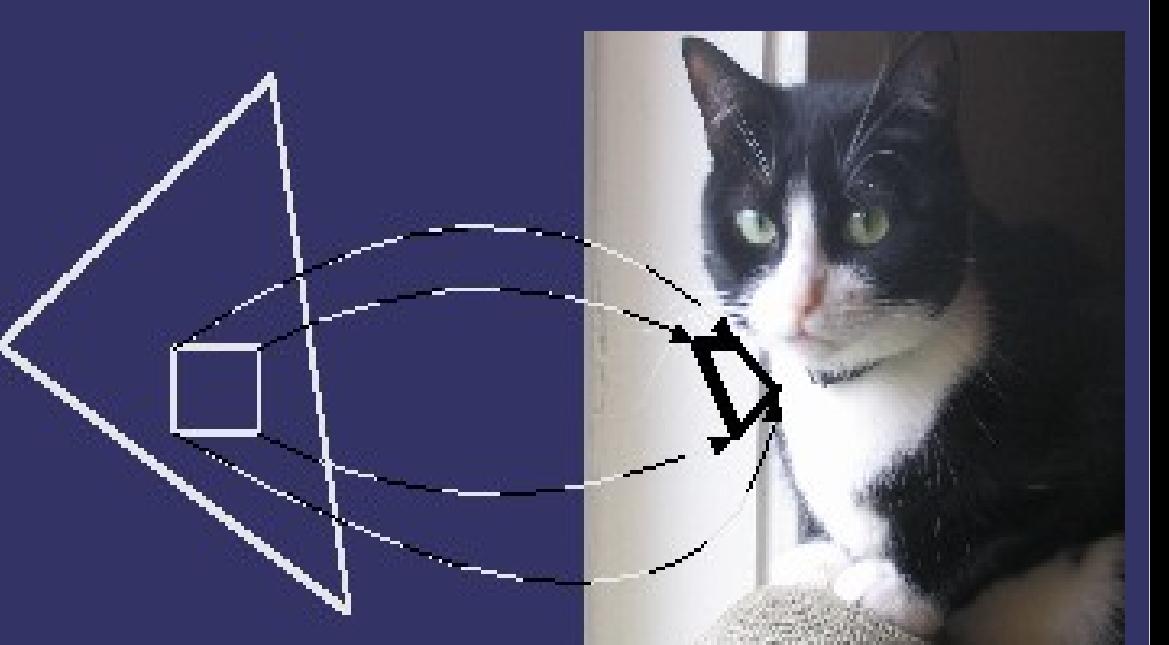

#### *Texel Fetch*

**⇒ Could read all texels covered by the fragment** and average them together.

• What's the problem with this?

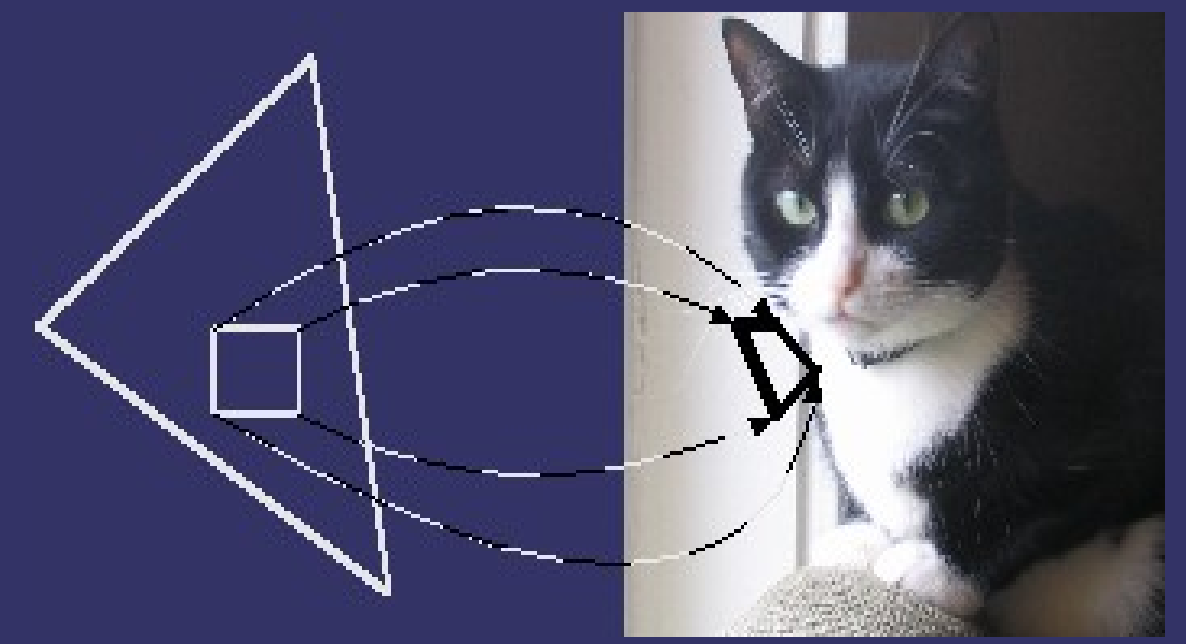

### *Texel Fetch*

**⇒ Could read all texels covered by the fragment** and average them together.

• What's the problem with this?

- If the polygon is small enough, the whole texture is covered by one texel.
- Reading the whole texture for one fragment would destroy performance.

# *Linear and Bilinear Filtering*

We can approximate some of this *much* cheaper.

- The texture coordinate selects somewhere between the texels.
- Linear filtering selects the two nearest texels and calculates the weighted average.
- Bilinear filtering selects the four nearest texels and calculates the weighted average.
- Still not very good.

### *Multum in pavro*

- **PLatin for "many things in one place."**
- **⇒Create multiple pre-filtered (averaged), down**sampled version of the "base" texture.
	- Down-sampled textures are called *mipmaps*.
	- The collection of mipmaps for a particular base texture is called its *mipmap stack*.
- $\Rightarrow$  As the texel area represented by a single fragment increases, use a smaller mipmap.
	- In smaller mipmaps, each texel represents more area from the base map.

# *Mipmap Example*

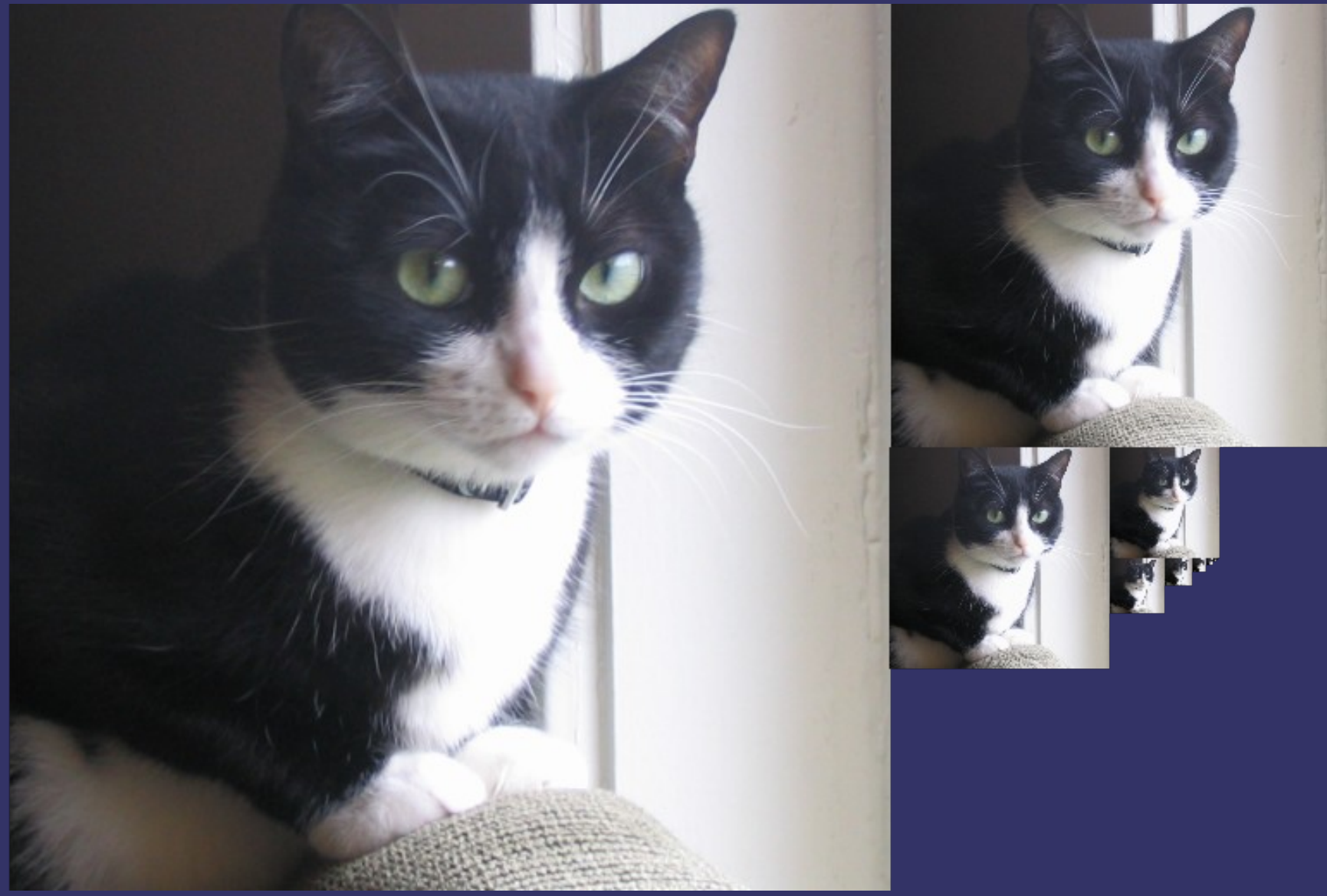

# *Using Mipmaps*

- **⇒Combine mipmapping ideas and linear / bilinear** filtering ideas...
	- Filter the 4 nearest texels from the nearest mipmap
	- Filter 1 texel from each of the 2 nearest mipmaps
	- Filter the 4 nearest texels from each of the 2 nearest mipmaps.
		- This is called *trilinear filtering*.

# *Filtering Modes*

- **∍OpenGL has a name for each of these:** 
	- GL\_NEAREST
	- GL\_LINEAR
	- GL\_NEAREST\_MIPMAP\_NEAREST
	- GL\_NEAREST\_MIPMAP\_LINEAR
	- GL\_LINEAR\_MIPMAP\_NEAREST
	- GL\_LINEAR\_MIPMAP\_LINEAR
- **⇒We'll discuss how to select the filtering mode in** a bit...

#### *References*

[http://en.wikipedia.org/wiki/Texture\\_filtering](http://en.wikipedia.org/wiki/Texture_filtering) <http://en.wikipedia.org/wiki/Mipmap> <http://www.opengl.org/resources/code/samples/redbook/mipmap.c> [http://www.graphicshardware.org/previous/www\\_1998/presentations/kirk/sld022.htm](http://www.graphicshardware.org/previous/www_1998/presentations/kirk/sld022.htm) <http://www.sgi.com/products/software/performer/brew/anisotropic.html>

# *Creating Textures*

**Textures are identified by a unique texture** object ID.

- IDs can be generated by glGenTextures.
	- glGenTextures does <u>not</u> allocate memory for the texture.
- IDs can also be "pulled from thin air".
	- This is the push model in action!
	- An old trick is to use textures for letters in a font. Name the textures after the letters... (GLint)'a', (GLint)'b', etc.

23-October-2007 **NAMES to 1, 2,**  $\mathcal{Z}_{\text{copyright}}$  **Ight Ian D. Romanick 2007** • In simple programs with few textures hard-code the

# *Creating Textures (cont.)*

• Make a texture active with glBindTexture.

- By default texture ID 0 is bound.
- glBindTexture does not allocate memory for the texture.
- A texture ID is bound to a *texture target*.
	- The target determines what kind of texture (e.g., 1D, 2D, etc.) it is.
	- Each ID can only be associated with one target.

# *Creating Textures (cont.)*

**Texture data is uploaded glTexImage[123]D** 

- Since the size of the image is set by these functions, this is when the memory gets allocated.
- Specified target must match dimensionality of the function. (e.g., GL\_TEXTURE\_2D cannot be passed to glTexImage[123]D).
- Specified target must match target of bound texture ID.
- Width and height must be powers of 2.
	- Restriction relaxed in OpenGL 2.1 or with GL\_ARB\_texture\_non\_power\_of\_two.

### *Texture Creation Example*

glBindTexture(GL\_TEXTURE\_2D, id);

glTexImage2D(GL\_TEXTURE\_2D, level, GL\_RGB, width, height, GL\_RGB, GL\_UNSIGNED\_BYTE, pointer\_to\_image\_data);

# *Updating Texture Data*

**∍glTexImage[123]D are expensive because** they allocate memory.

• To update a texture, use glTexSubImage[123]D instead.

glBindTexture(GL\_TEXTURE\_2D, id); glTexSubImage2D(GL\_TEXTURE\_2D, level, x\_offset, y\_offset, width, height, GL\_RGB, GL\_UNSIGNED\_BYTE, pointer\_to\_image\_data);

### *Texture Completeness*

- A texture must be "complete" or it will be disabled.
	- If a mipmap filter mode is selected, the texture must be *mipmap complete*, meaning that ever mipmap down to 1x1 must be set.
	- Cubic textures must be *cubemap complete*, meaning that all six sides must be set and, if necessary, be mipmap complete.
		- Cubic textures also must be square, and all sides must have the same dimensions.

23-Octorewbie texturing problemsick 2007 • Not being complete is the cause of 99% of all

#### *Texture Parameters*

**⇒** Set texture object parameters with glTexParameter[if] or glTexParameter[if]v

- Just like lights!
- Set filter mode, coordinate wrap mode, border color, and other parameters this way.

glTexParameteri(GL\_TEXTURE\_2D, GL\_TEXTURE\_MIN\_FILTER, GL\_NEAREST);

# *Texture Wrapping*

- Texture *images* only have range [0, 1].
	- What happens if the requested texel coordinate is outside that range?

# *Texture Wrapping*

Texture *images* only have range [0, 1].

- What happens if the requested texel coordinate is outside that range?
- It depends on the wrap mode!
- Wrap mode is set independently for each dimension.
- **⇒8** possible modes, not all implementations support all 8.
	- OpenGL 1.5 and 2.0 only require 5.

**Example 12.0.** Properties and the Remaining 3 were rejected for inclusion in 2.0.

### *Wrap Mode Demo*

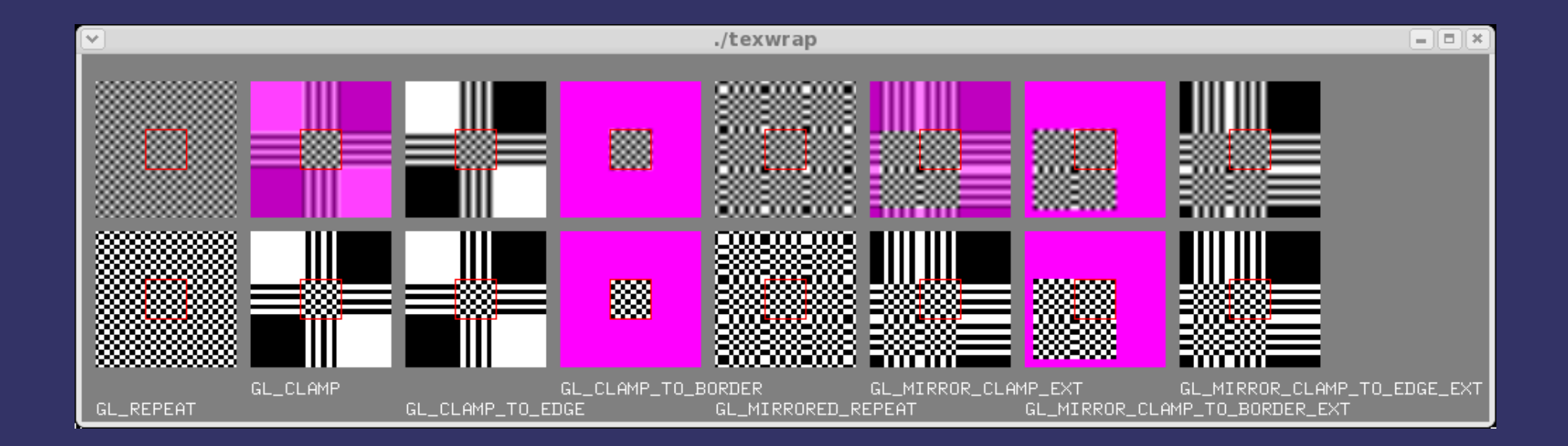

#### *Next week...*

• More texture mapping:

- Texture combiners (part 1 of 3)
- **Texture coordinate generation**
- Environment mapping
- **⇒Assignment #3 due.**
- **⇒Assignment #4 assigned.**
- **⇒** Maybe another quiz? >:)

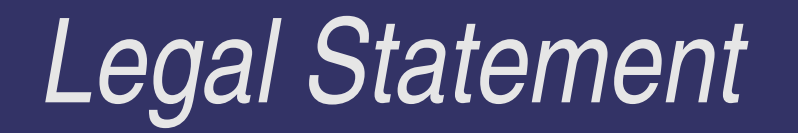

- This work represents the view of the authors and does not necessarily represent the view of IBM or the Art Institute of Portland.
- **→ OpenGL is a trademark of Silicon Graphics, Inc. in the United States,** other countries, or both.
- **Khronos and OpenGL ES are trademarks of the Khronos Group.**
- **→** Other company, product, and service names may be trademarks or service marks of others.